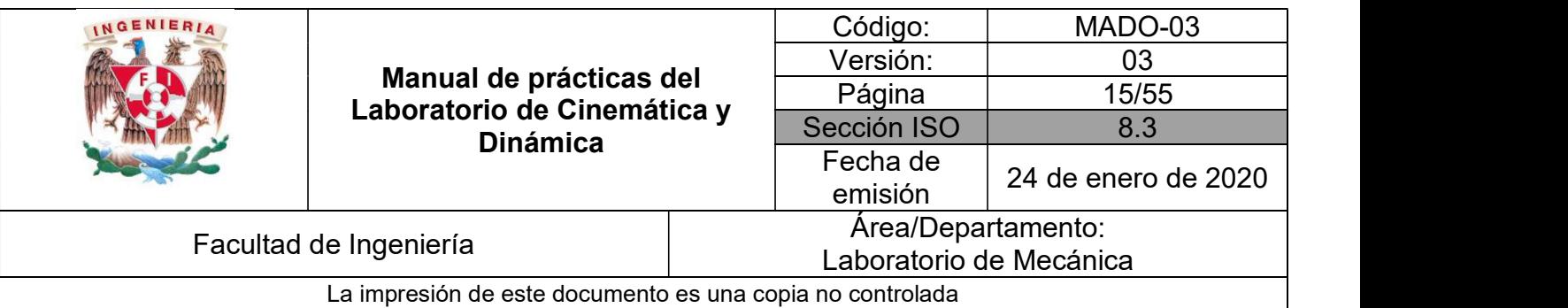

## PRÁCTICA 2

# CAÍDA LIBRE

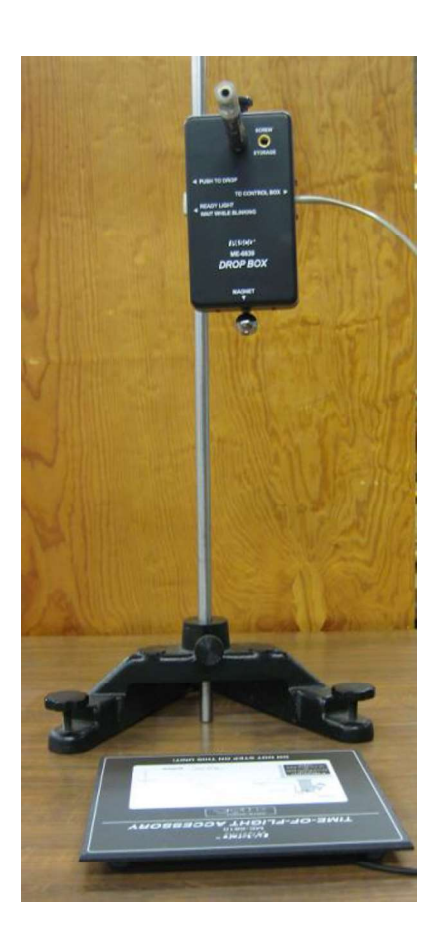

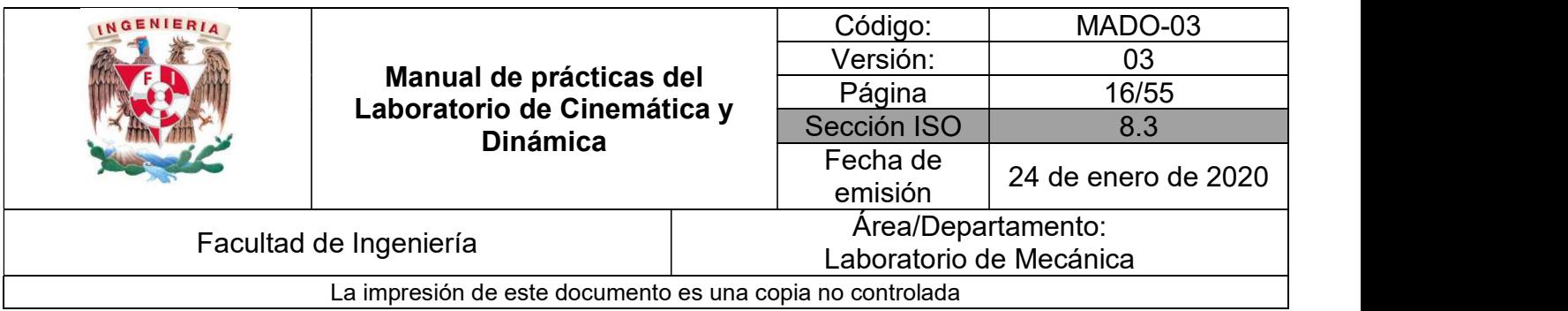

#### SEGURIDAD EN LA EJECUCIÓN

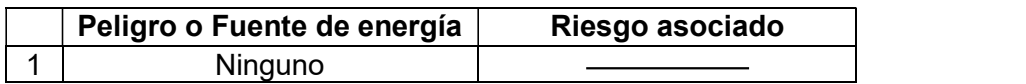

#### **OBJETIVO**

Determinar la magnitud de la aceleración gravitatoria terrestre al nivel de Ciudad Universitaria.  $\bullet$ 

#### EQUIPO A UTILIZAR

- a) Soporte universal con accesorios
- b) Equipo de caída libre con accesorios
- c) Interfaz Science Workshop 750
- d) Computadora
- e) Flexómetro
- f) Dos pelotas de plástico
- g) Sensor de tiempo de vuelo

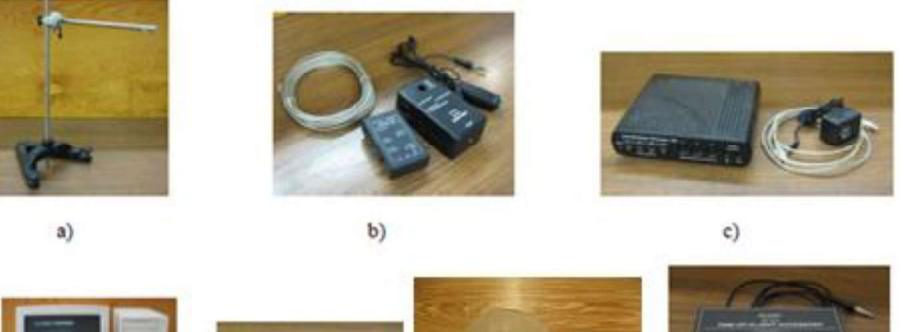

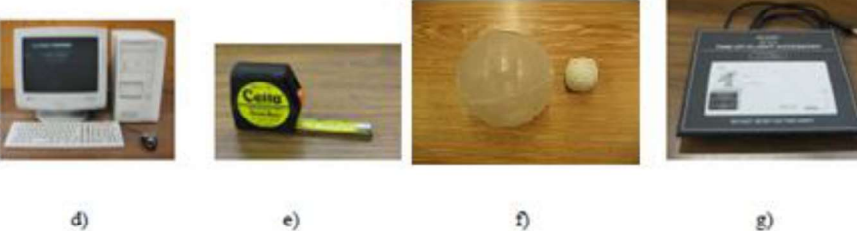

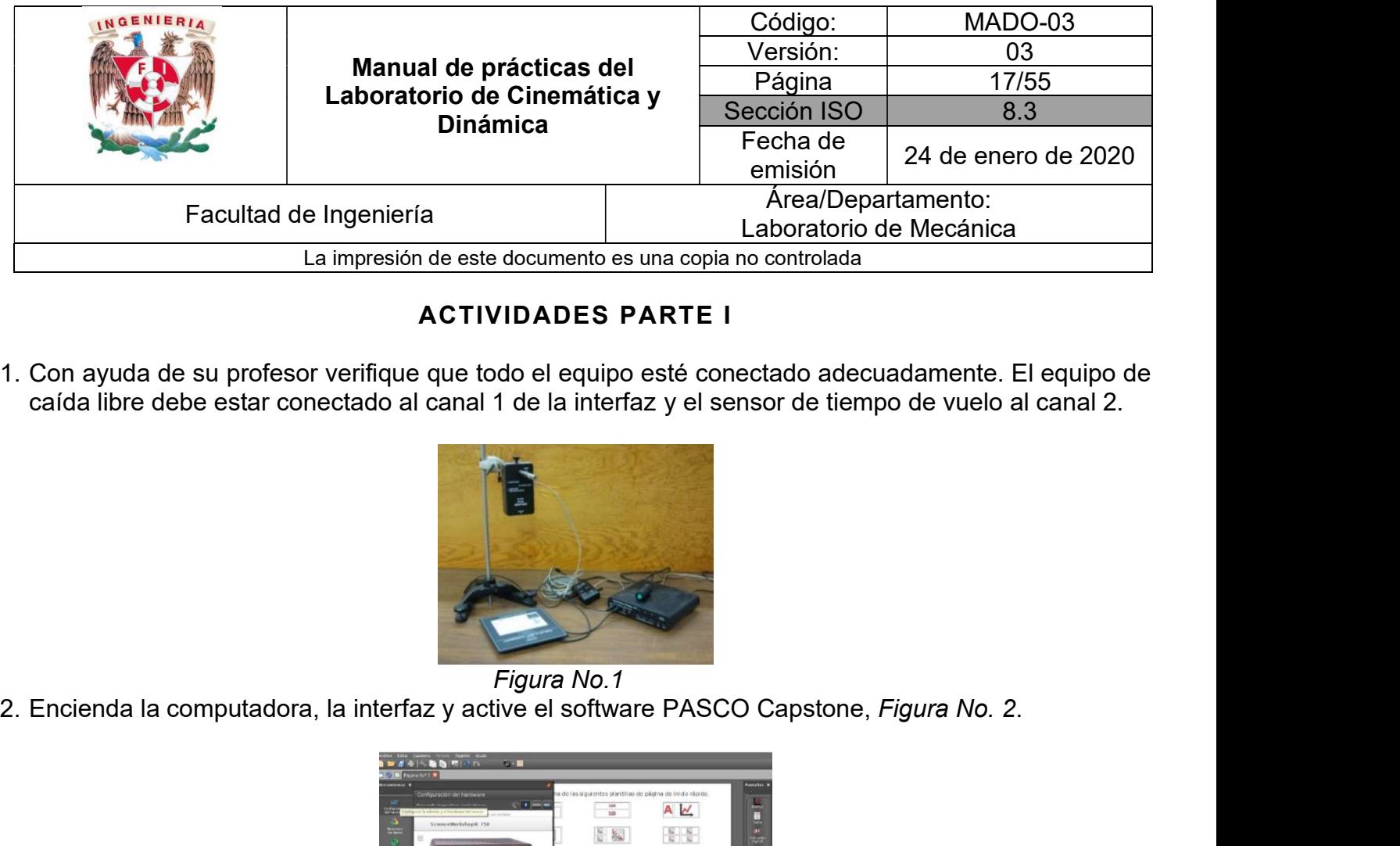

#### ACTIVIDADES PARTE I

1. Con ayuda de su profesor verifique que todo el equipo esté conectado adecuadamente. El equipo de caída libre debe estar conectado al canal 1 de la interfaz y el sensor de tiempo de vuelo al canal 2.

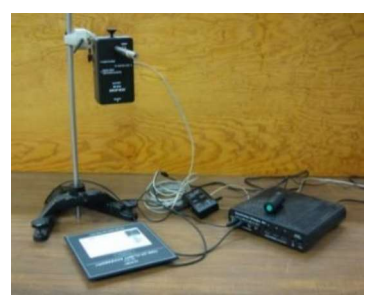

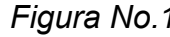

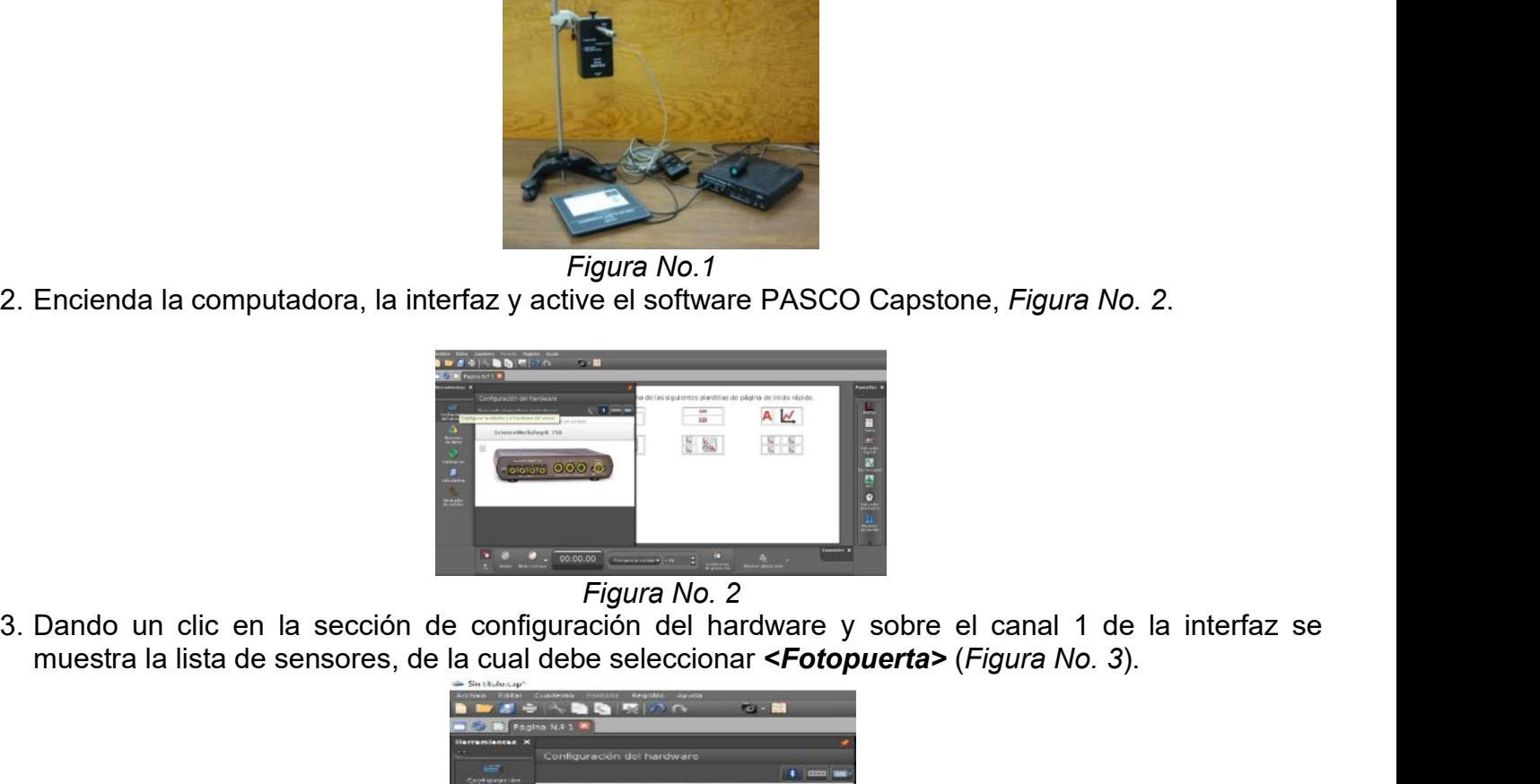

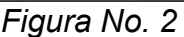

Figura No. 2<br>3. Dando un clic en la sección de configuración del hardware y sobre el canal 1 de la interfaz se muestra la lista de sensores, de la cual debe seleccionar <Fotopuerta> (Figura No. 3).

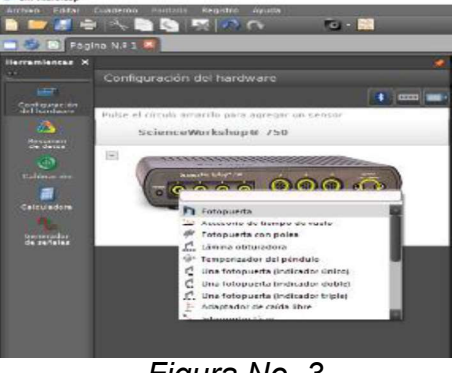

Figura No. 3

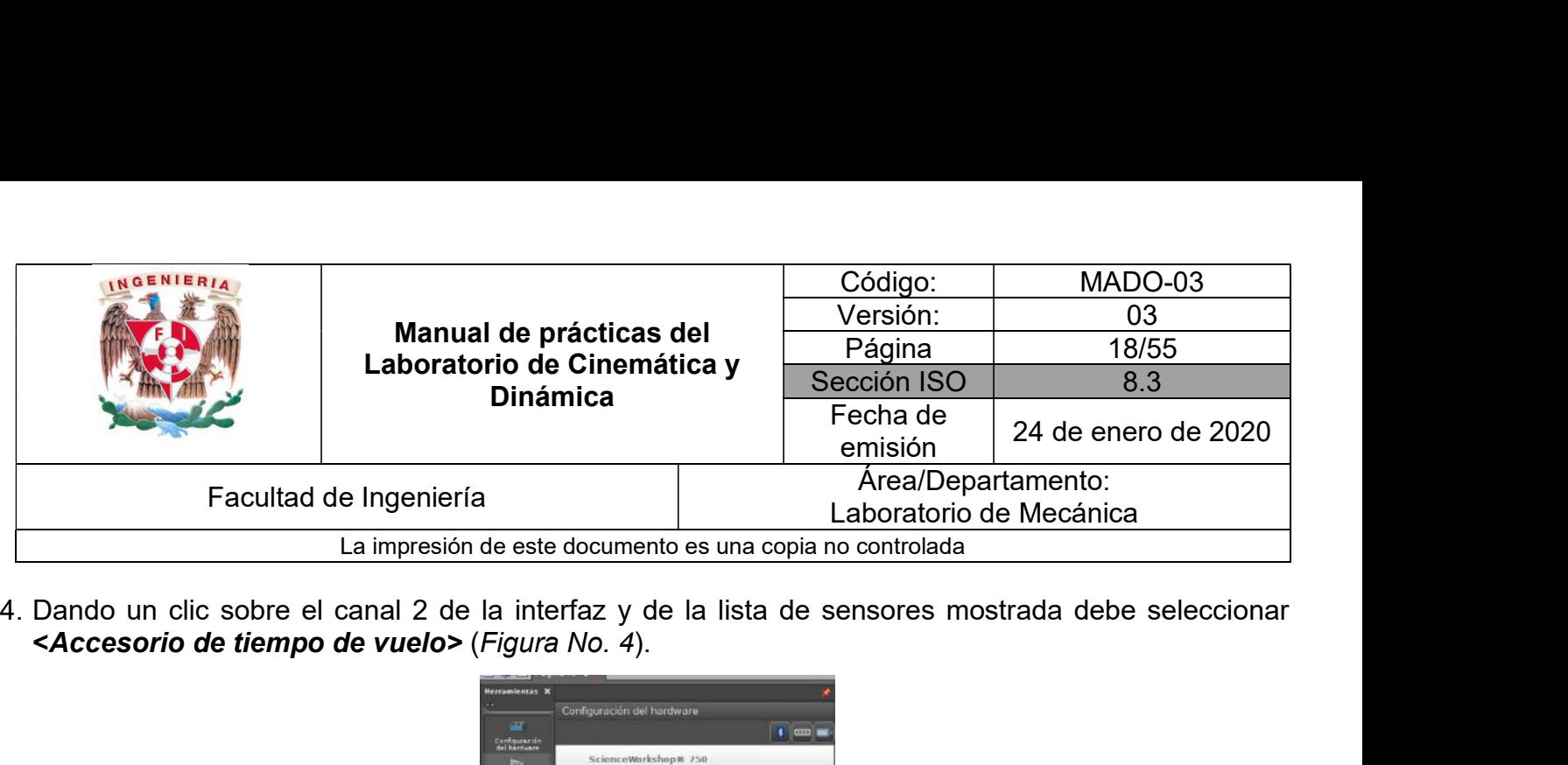

<Accesorio de tiempo de vuelo> (Figura No. 4).

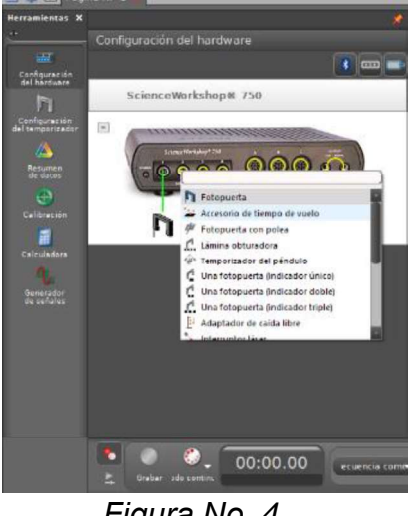

Figura No. 4

5. En el menú de herramientas (ubicado en la parte izquierda de la pantalla principal) de clic sobre <Configuración del temporizador>, dar clic en "siguiente" hasta el paso 6 (Figura No. 5) y si desea nombrar el temporizador, nómbrelo, en caso contrario seleccionar finalizar. Vuelva a seleccionar <Configuración del hardware> para que desaparezca el menú desplegable.

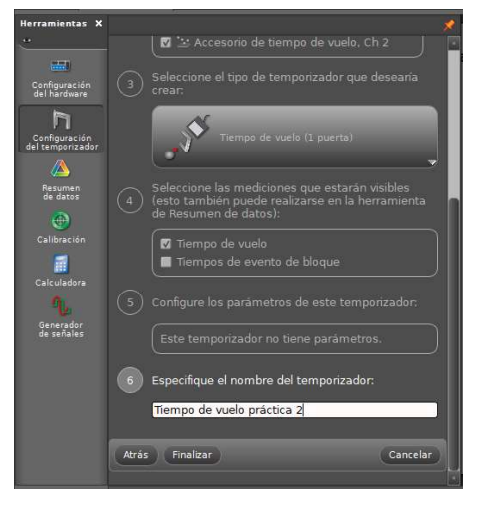

Figura No. 5

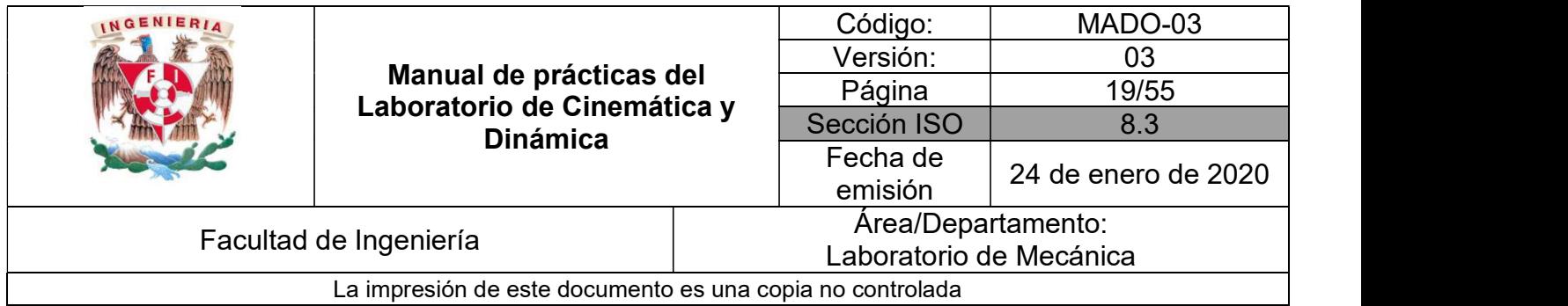

6. En la parte derecha de la pantalla principal en la sección de pantallas, seleccione <Tabla> y arrástrela hacia la página central (Figura No. 6).

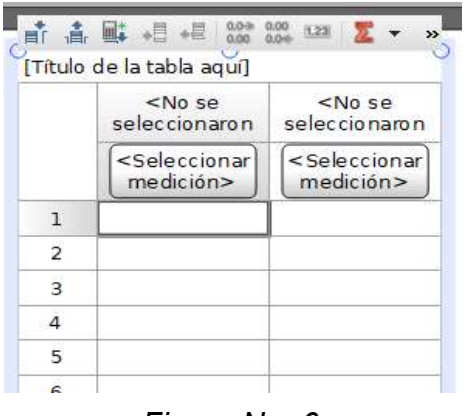

Figura No. 6

En la columna 1 seleccione cualquier celda y del menú de la tabla, seleccione el ícono <Eliminar columna(s) seleccionada(s)> , para el caso de la columna sobrante en seleccionar <Tiempo de vuelo (s)> (Figura No. 7)

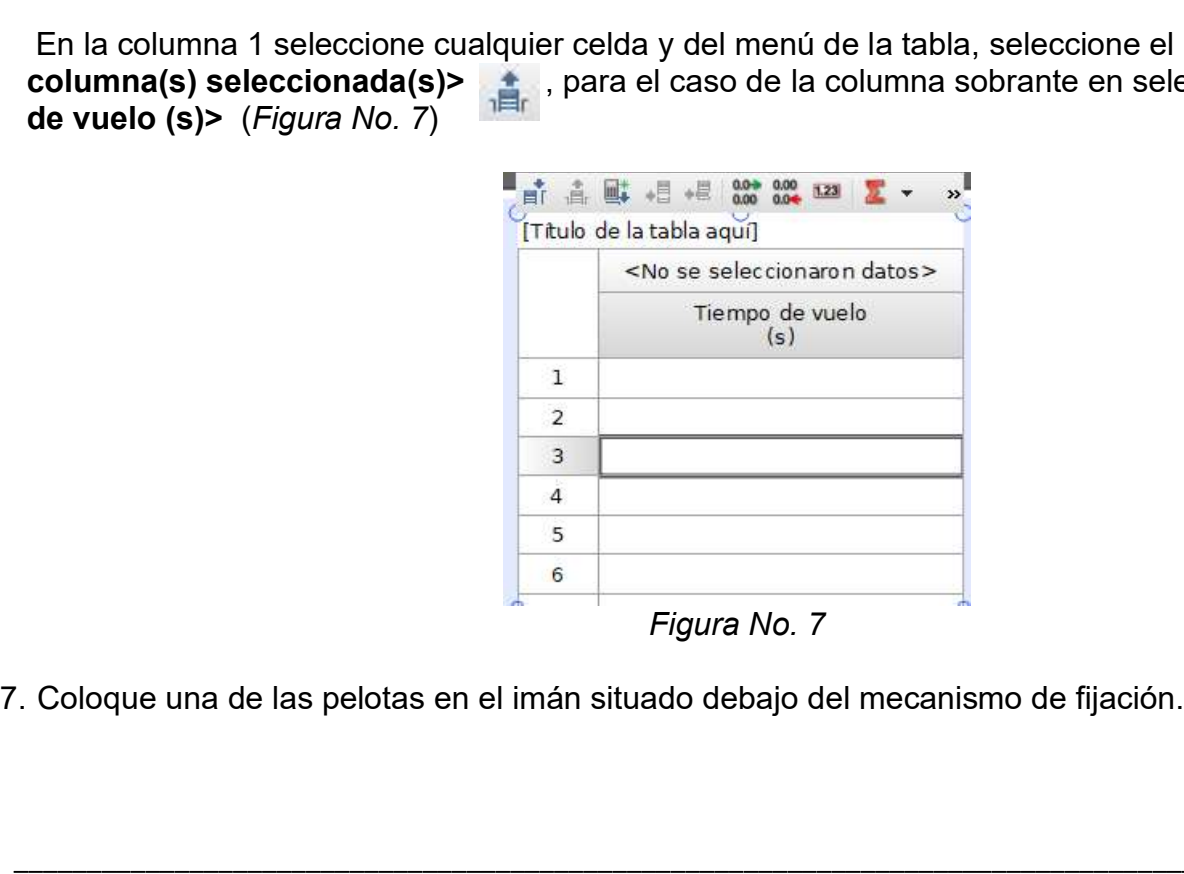

Figura No. 7

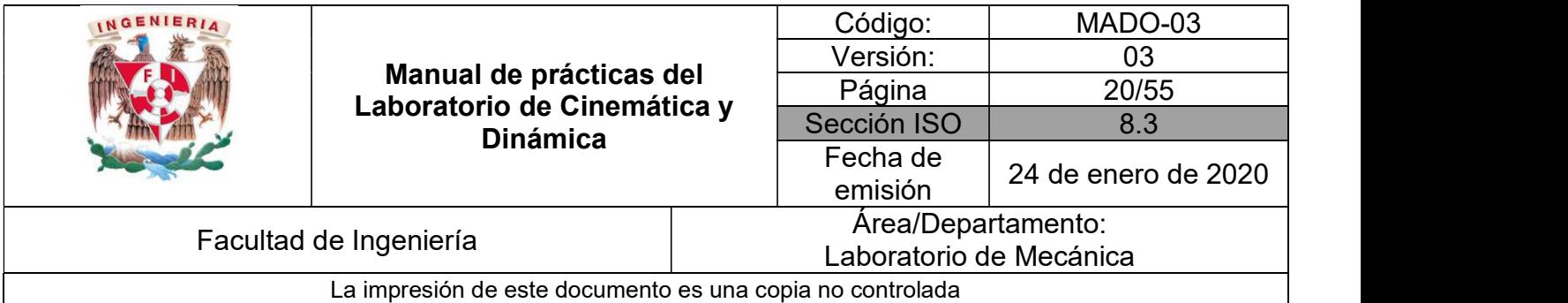

8. Fije el mecanismo de sujeción a la distancia que indica la Tabla No.1. La distancia debe medirse desde la parte inferior de la pelota hasta la parte superior del pad receptor.

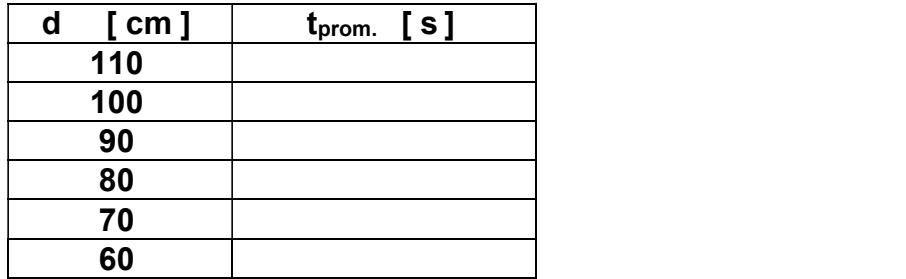

Tabla No. 1

- 
- 9. De un clic sobre el botón **<***Grabar>.*<br>10. Presione el disparador para liberar la pelota, y comenzará a correr el tiempo.
- 11. Repita el experimento hasta completar 5 eventos y al finalizar presione el botón <Detener>.

Nota. Al colocar la pelota nuevamente espere a que el led situado a un costado del mecanismo de fijación no esté parpadeando.

- 12. Consigne el tiempo promedio en la Tabla No.1. Para obtener el promedio de los tiempos presione el botón de **<Sumatoria> 2014.**<br>13. Repita los pasos para la segunda pelota considerando las distancias indicadas en la *Tabla No. 1* y
- registre dichos valores en la Tabla No. 2.

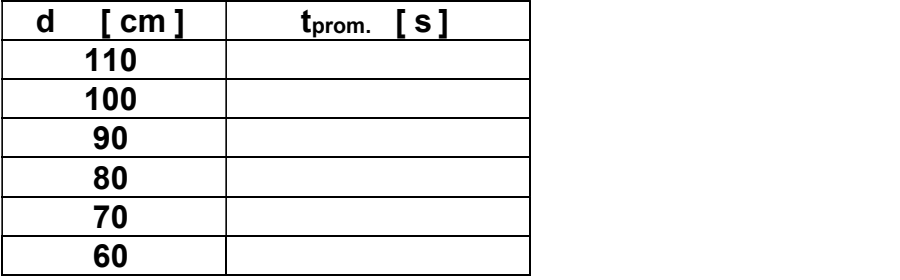

Tabla No. 2

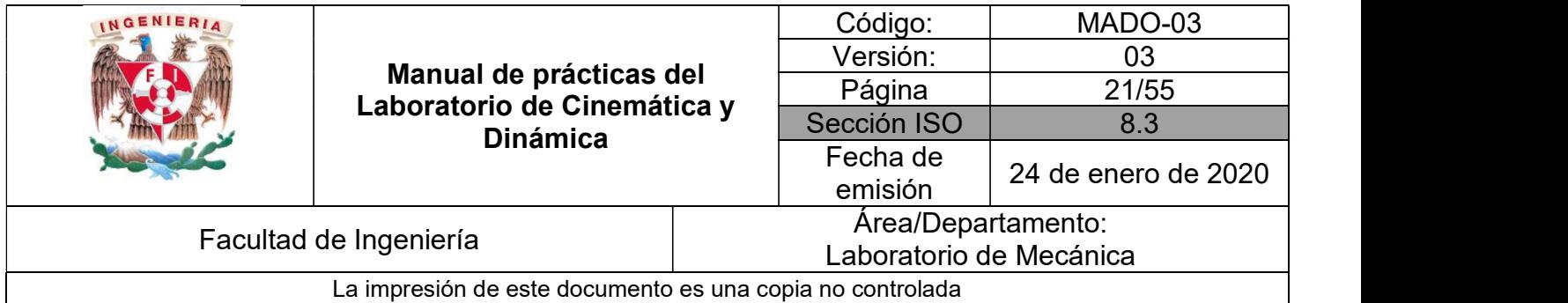

14. Usando los valores de los tiempos promedios obtenidos, determine el valor experimental de la magnitud de la aceleración de la gravedad para cada una de las distancias, y posteriormente, considerando a g = 9.78 [m/s<sup>2</sup>] como valor base, complete la Tabla No. 3.

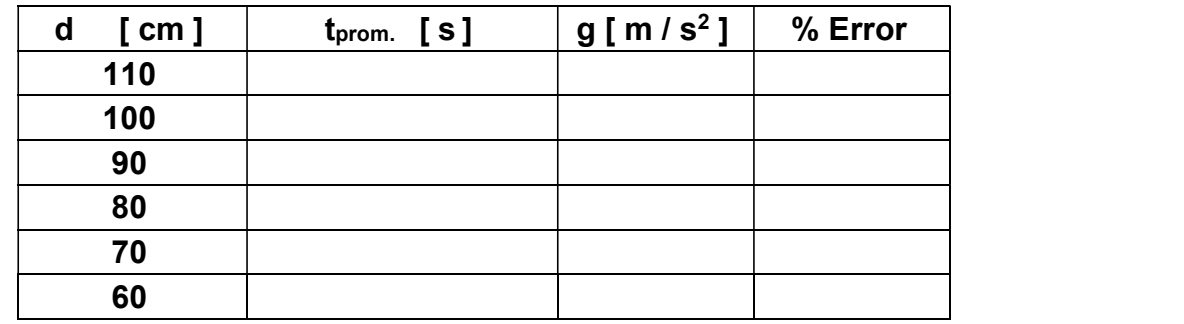

Tabla No. 3

#### CUESTIONARIO

- 1. ¿Qué tipo de movimiento es el que se analizó? y ¿Por qué de dicha conclusión?
- 2. Describa las características físicas de una caída libre.
- 3. Escriba las ecuaciones de movimiento correspondientes a la caída libre tomando en cuenta las condiciones iniciales del movimiento y el valor de  $g$  para d = 110 [cm]. **5.** Analie el comportant is est alta analizó? y  $\angle$ Por qué de dicha conclusión?<br>
5. Analie tipo de movimiento es el que se analizó? y  $\angle$ Por qué de dicha conclusión?<br>
5. Escriba las características físicas de una caída
- 4. Realice las gráficas correspondientes de (s vs t), (v vs t) y (a vs t) para las ecuaciones obtenidas en el punto anterior.
- sus conclusiones.
- 6. Si un cuerpo se suelta desde el reposo a gran altura, éste alcanza una rapidez terminal. Investigue dicho concepto explicando detalladamente la forma de calcular esa rapidez terminal.

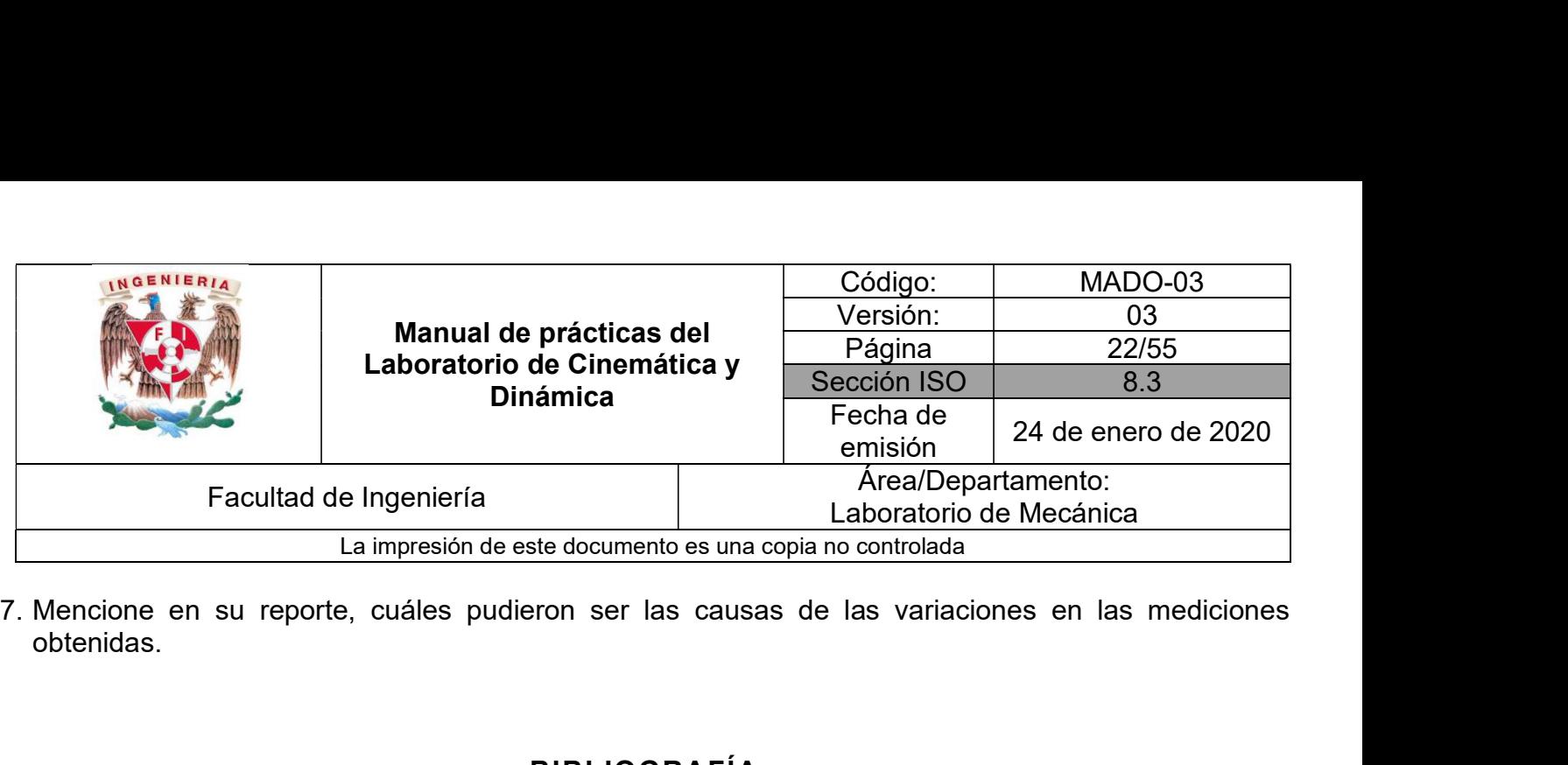

obtenidas.

### BIBLIOGRAFÍA

- BEER, Ferdinand, JOHNSTON, Russell, CORNWELL, Phillip Mecánica vectorial para ingenieros. Dinámica 10a. edición México, D.F. McGraw-Hill, 2013
- **HIBBELER, Russell** Ingeniería mecánica, dinámica 12a. edición México, D.F. Pearson Prentice Hall, 2010
- MERIAM, J, KRAIGE, Glenn Mecánica para ingenieros, dinámica 3a. edición **Barcelona** Reverté, 2004